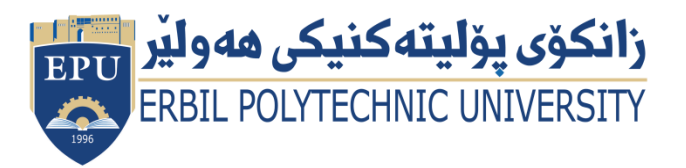

Kurdistan Region Government Ministry of Higher Education and

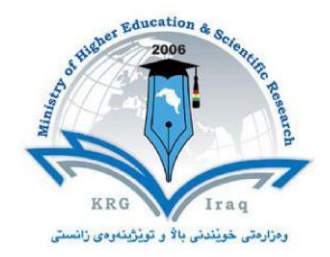

#### **Module (Course Syllabus) Catalogue** nanus<sub>)</sub>

# **(2023-2024)**

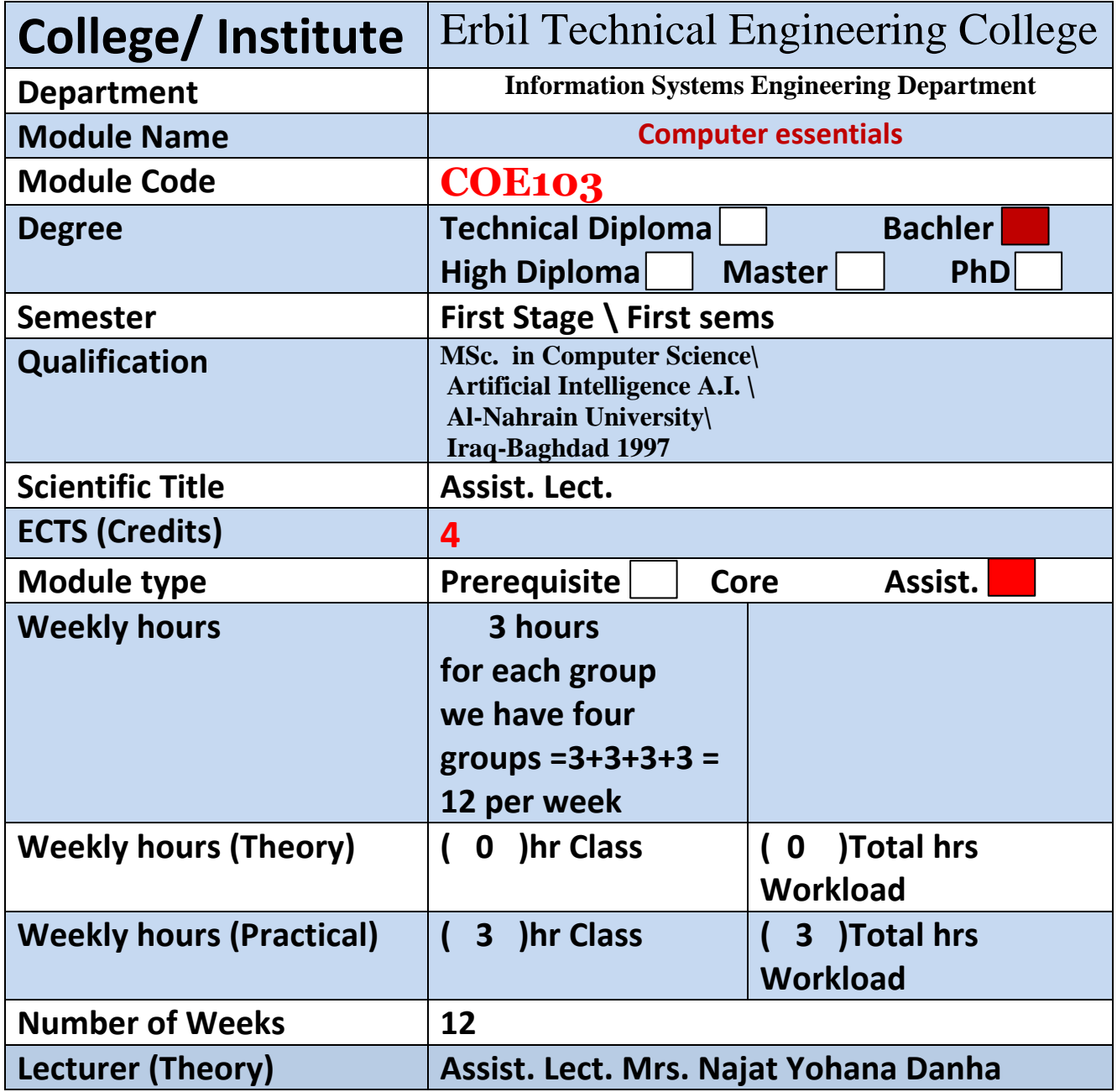

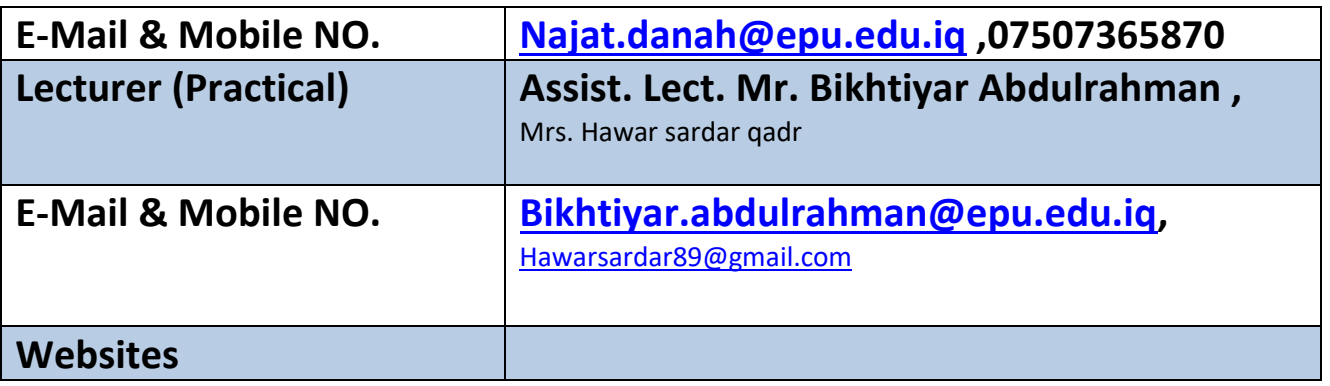

## **Course Book**

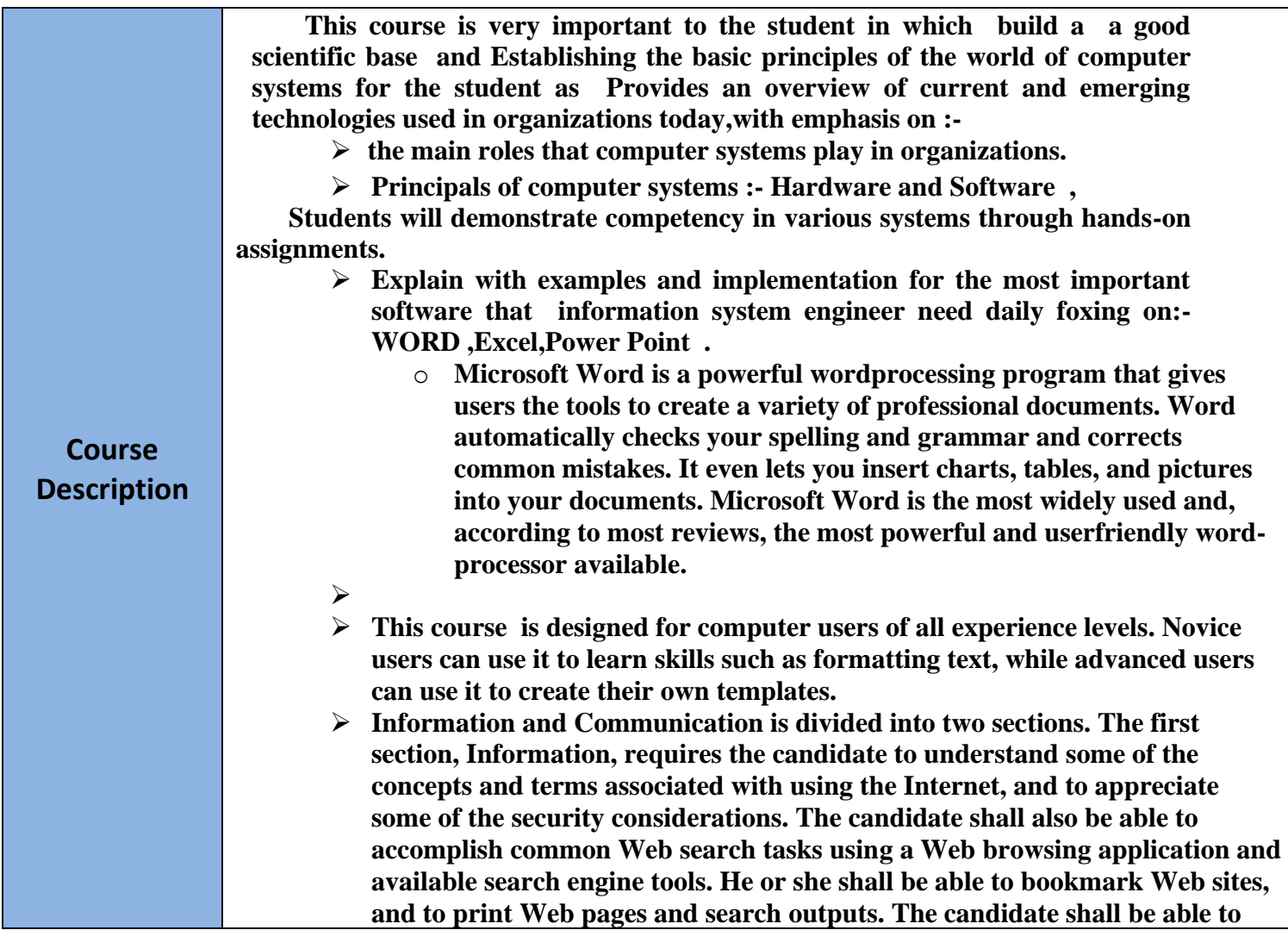

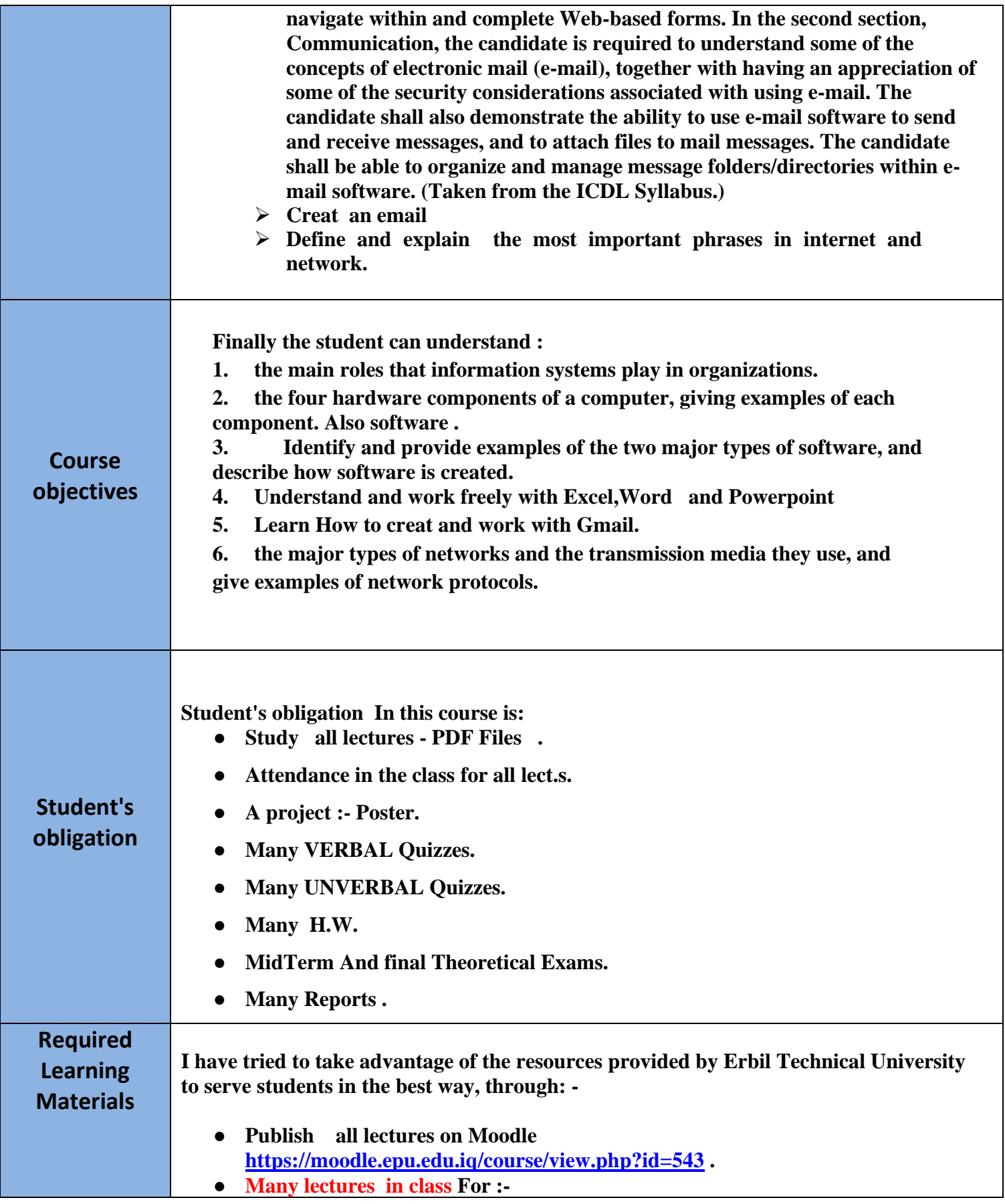

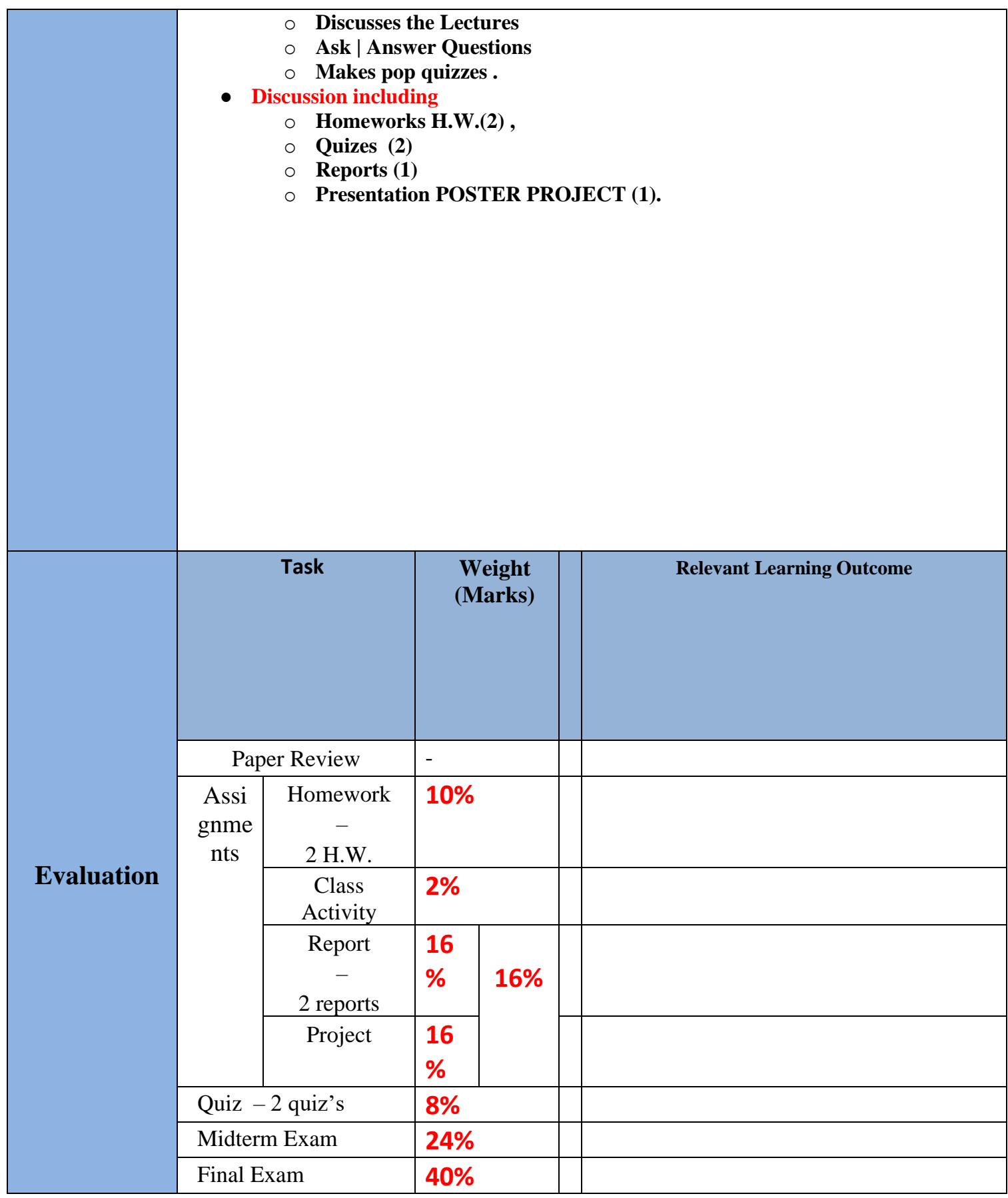

بهریزوهبهرایهتی دلّلنیایی جۆری و متمانهبهخشین Directorate of Quality Assurance and Accreditation

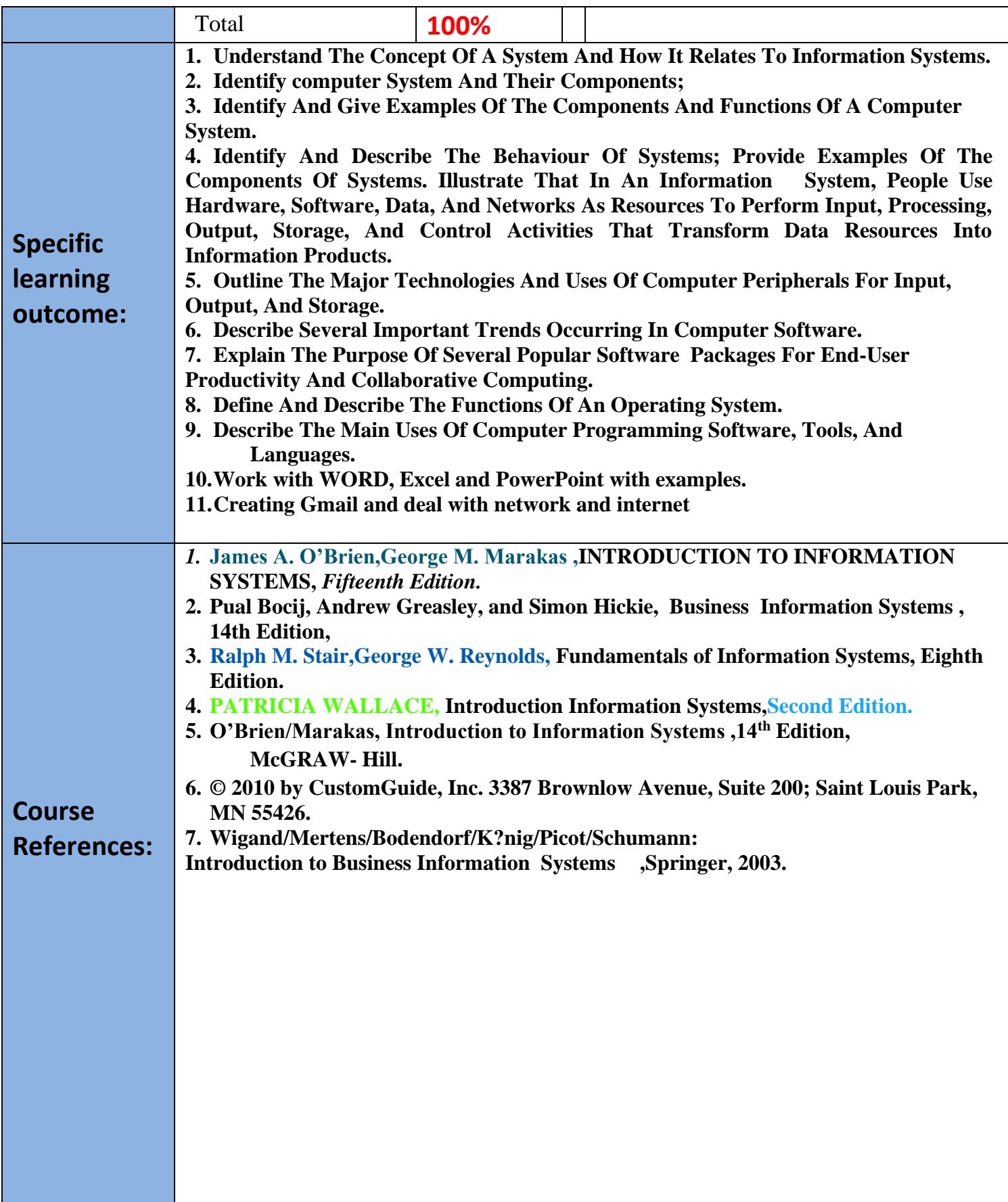

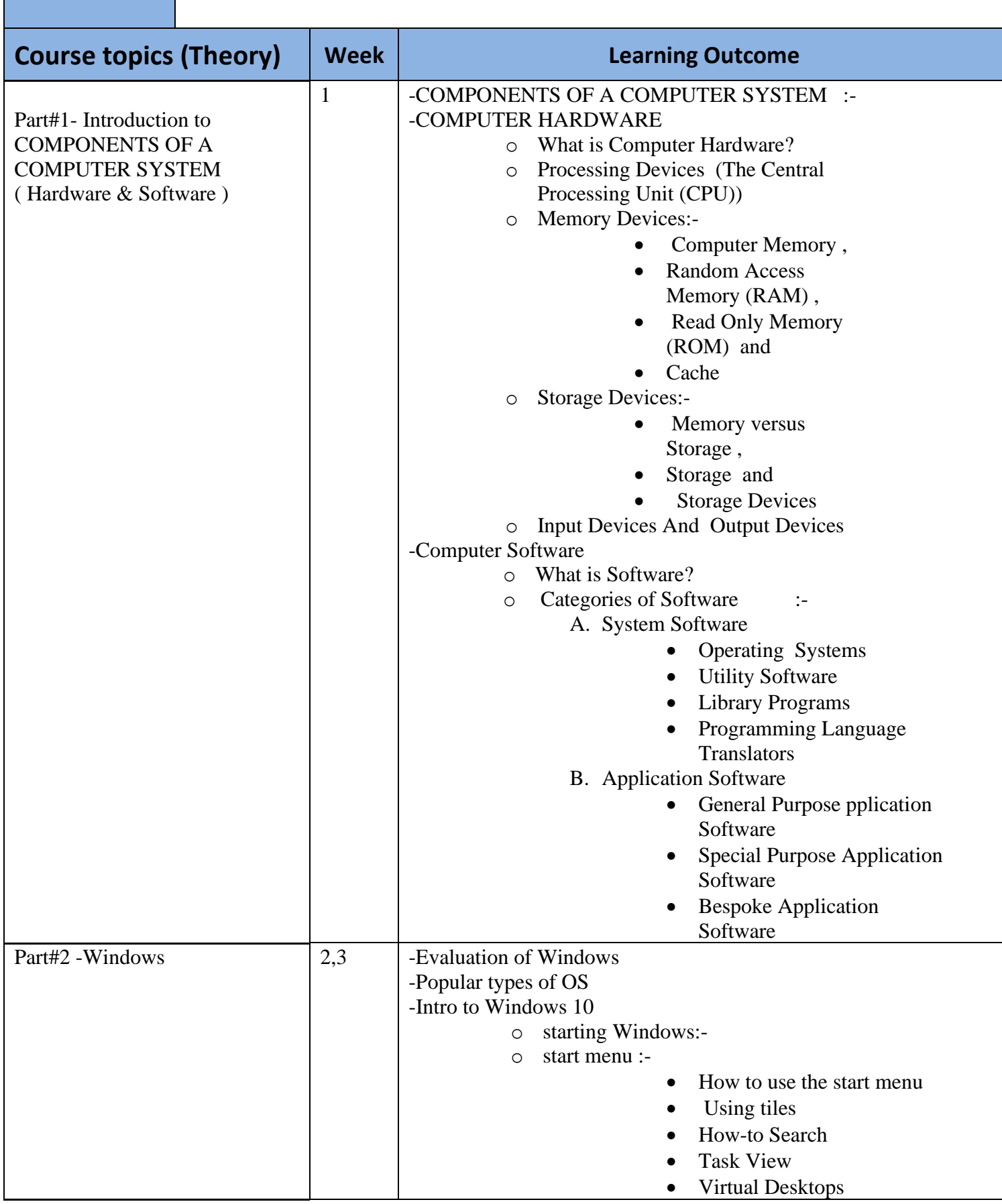

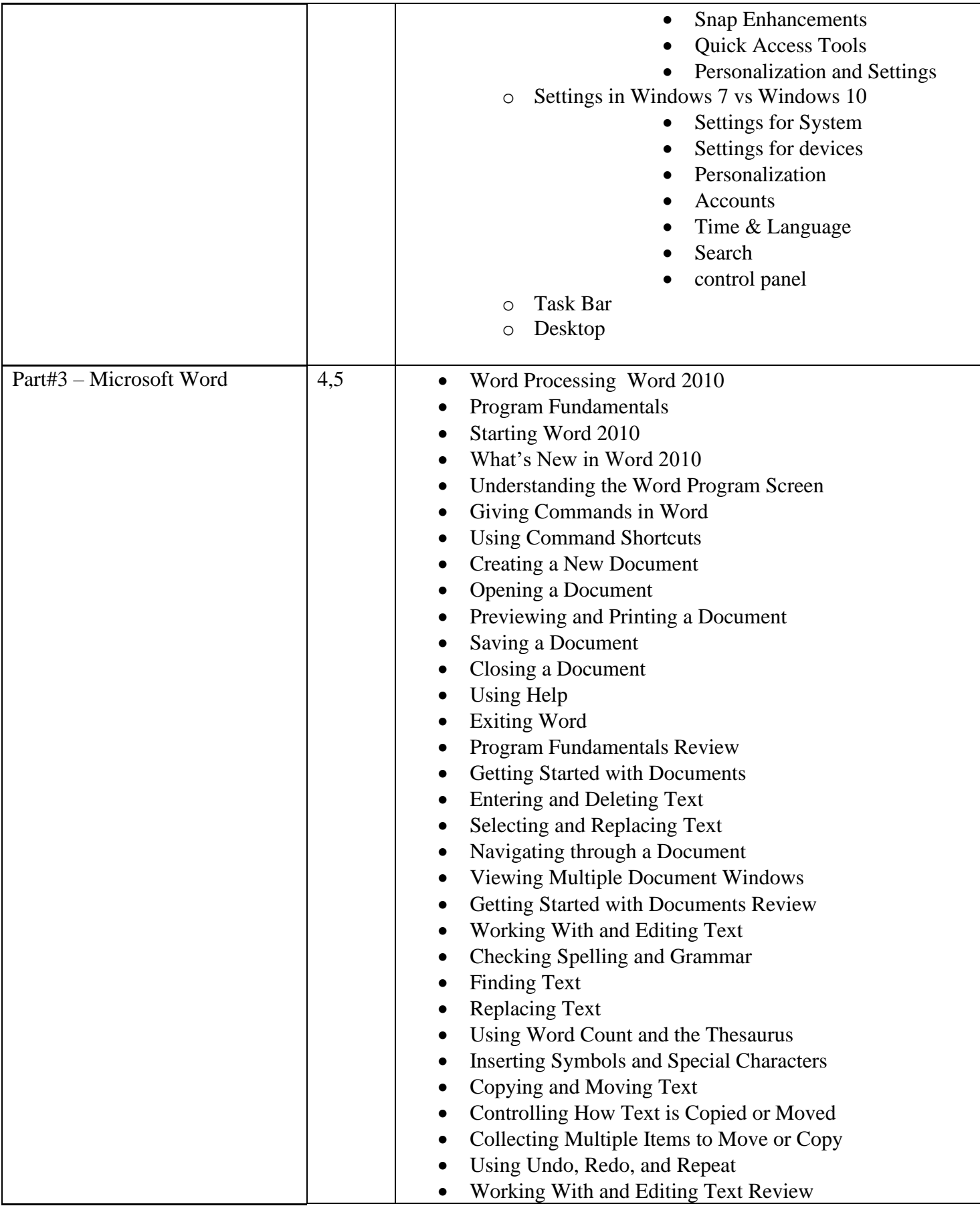

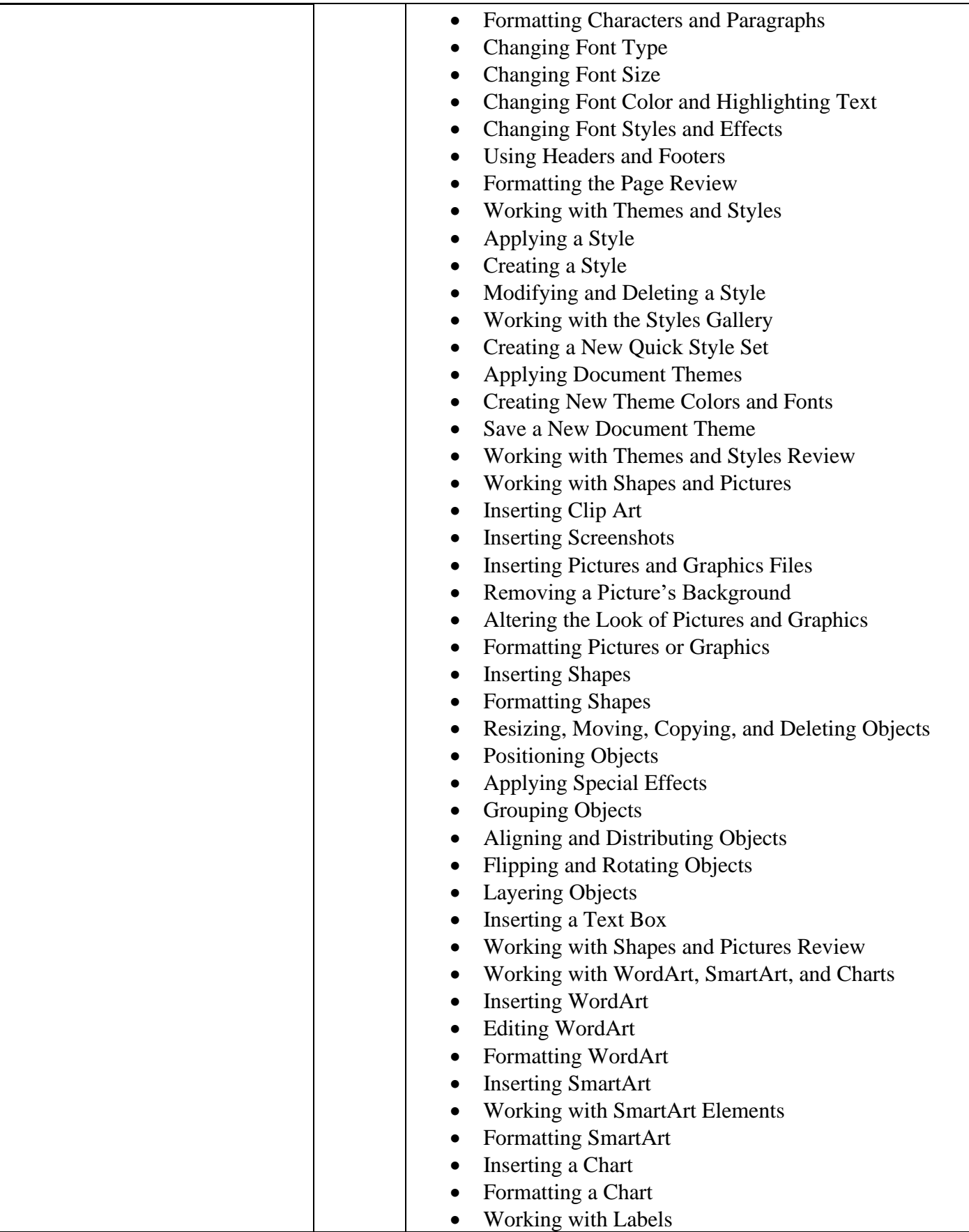

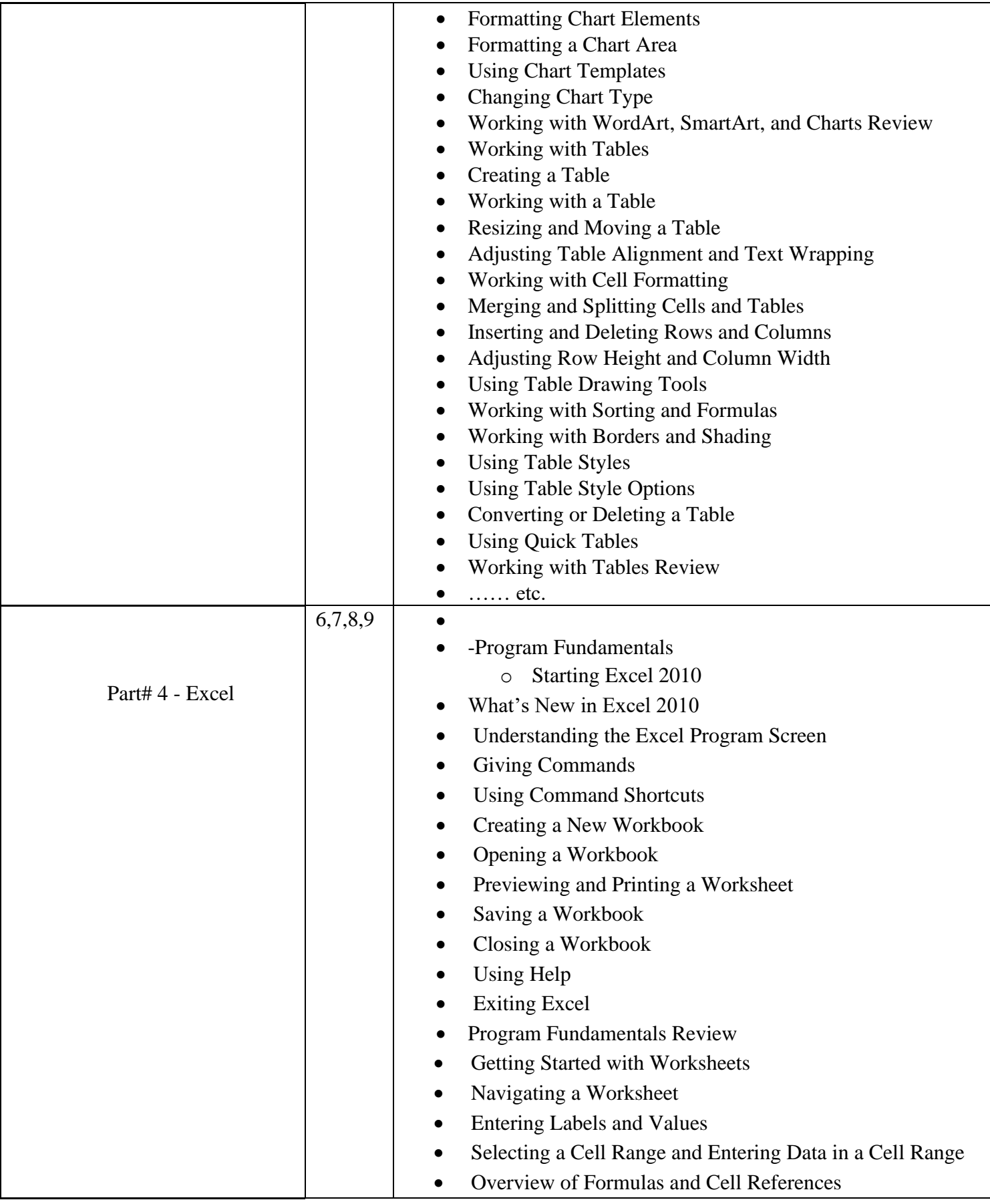

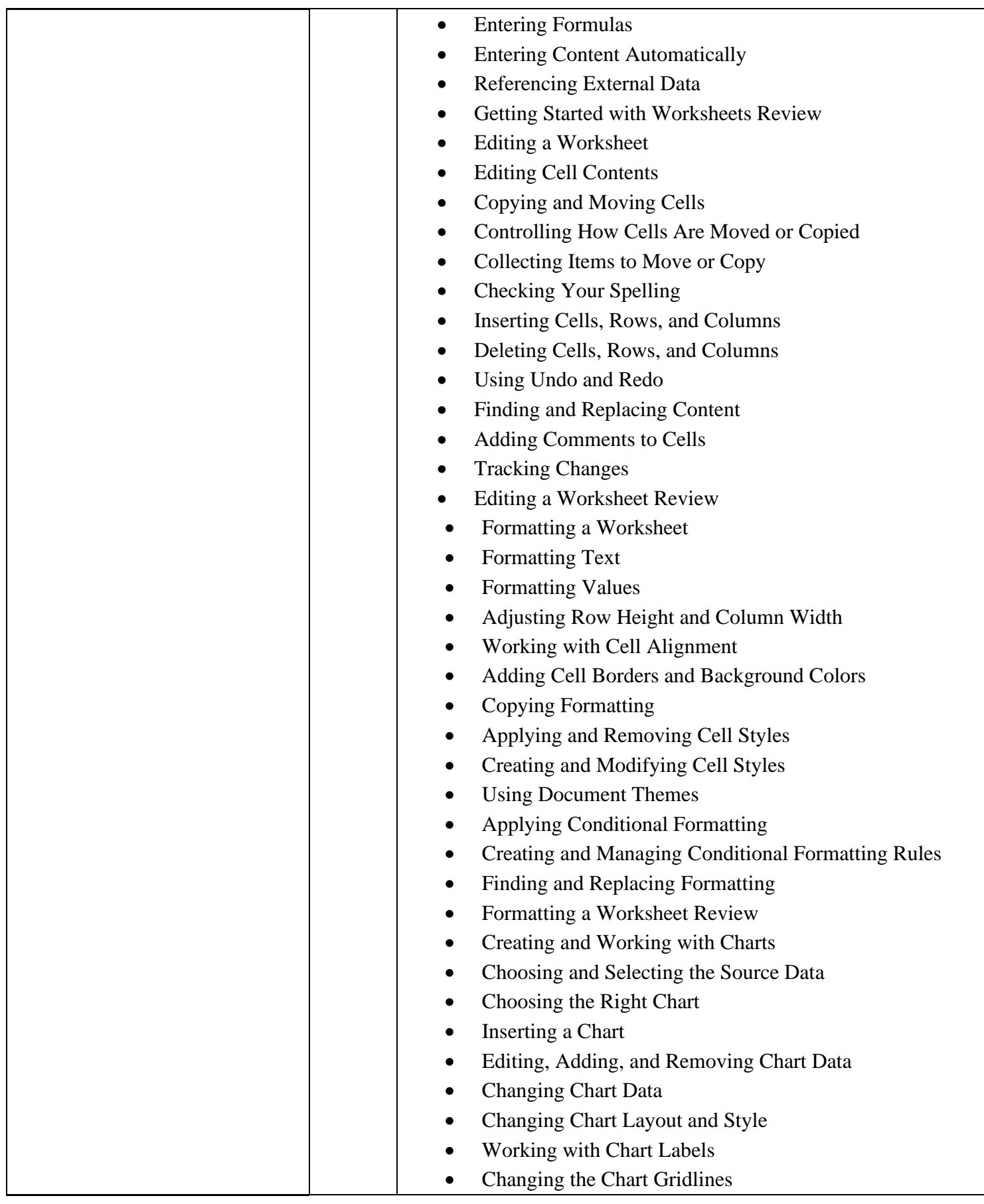

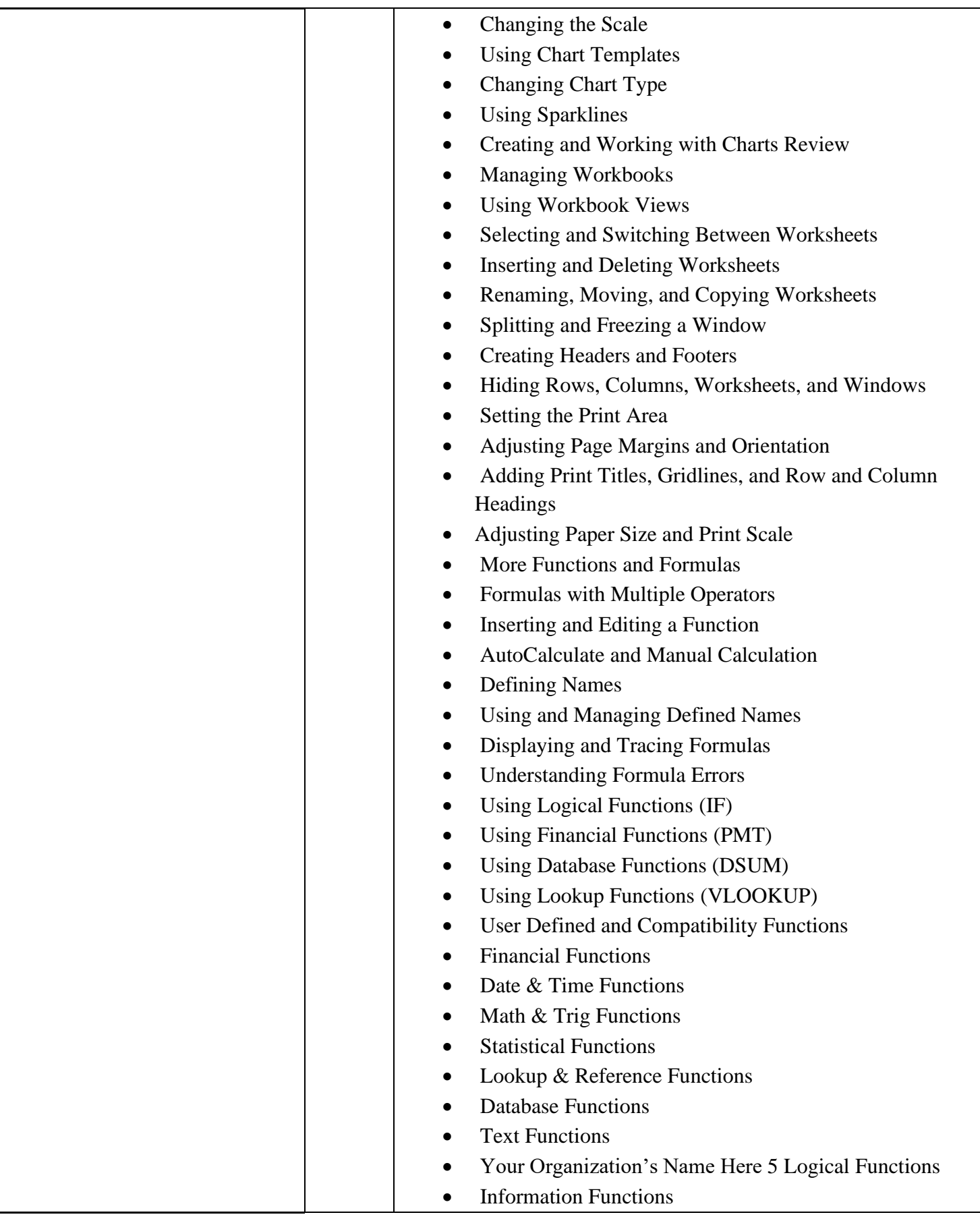

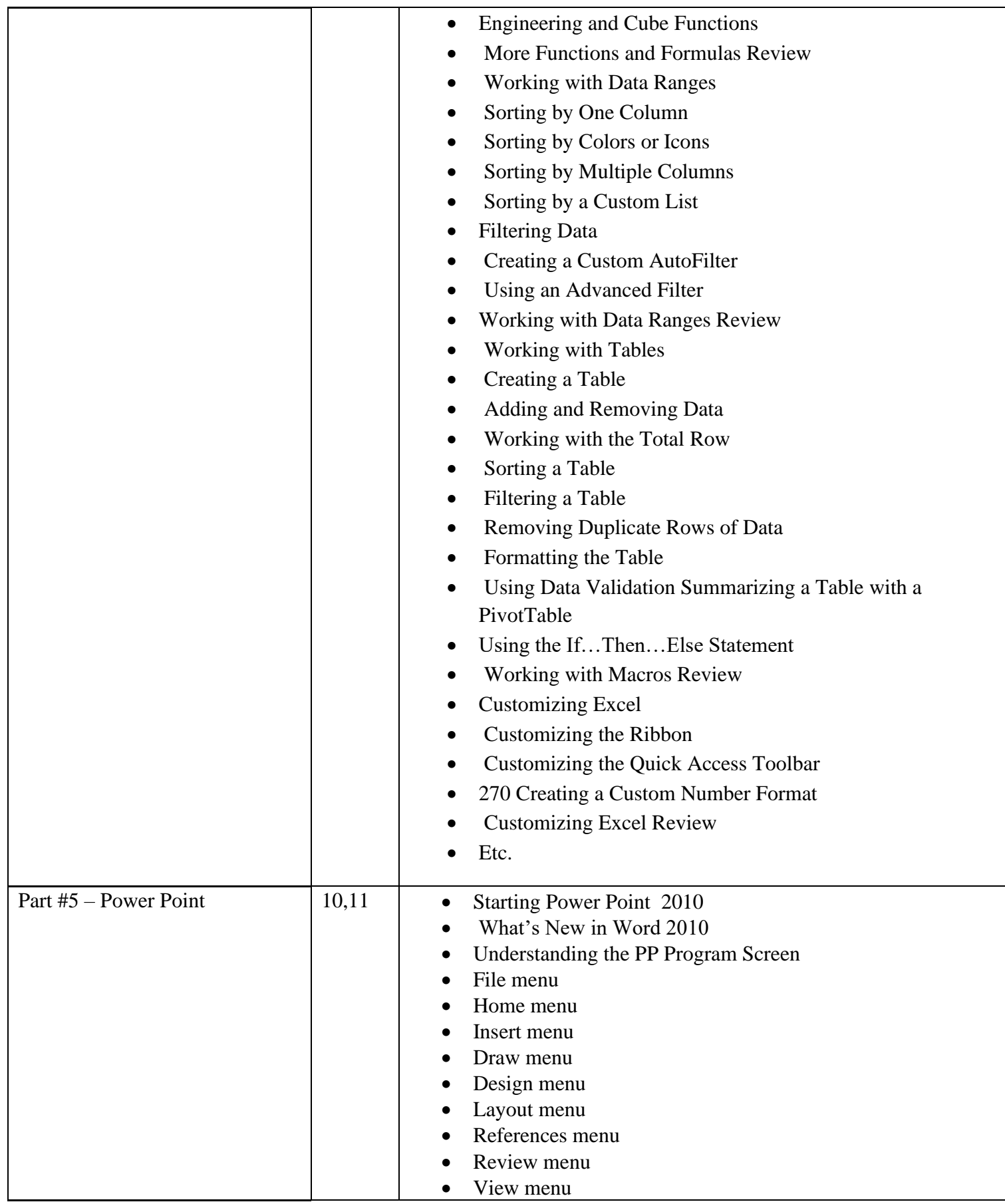

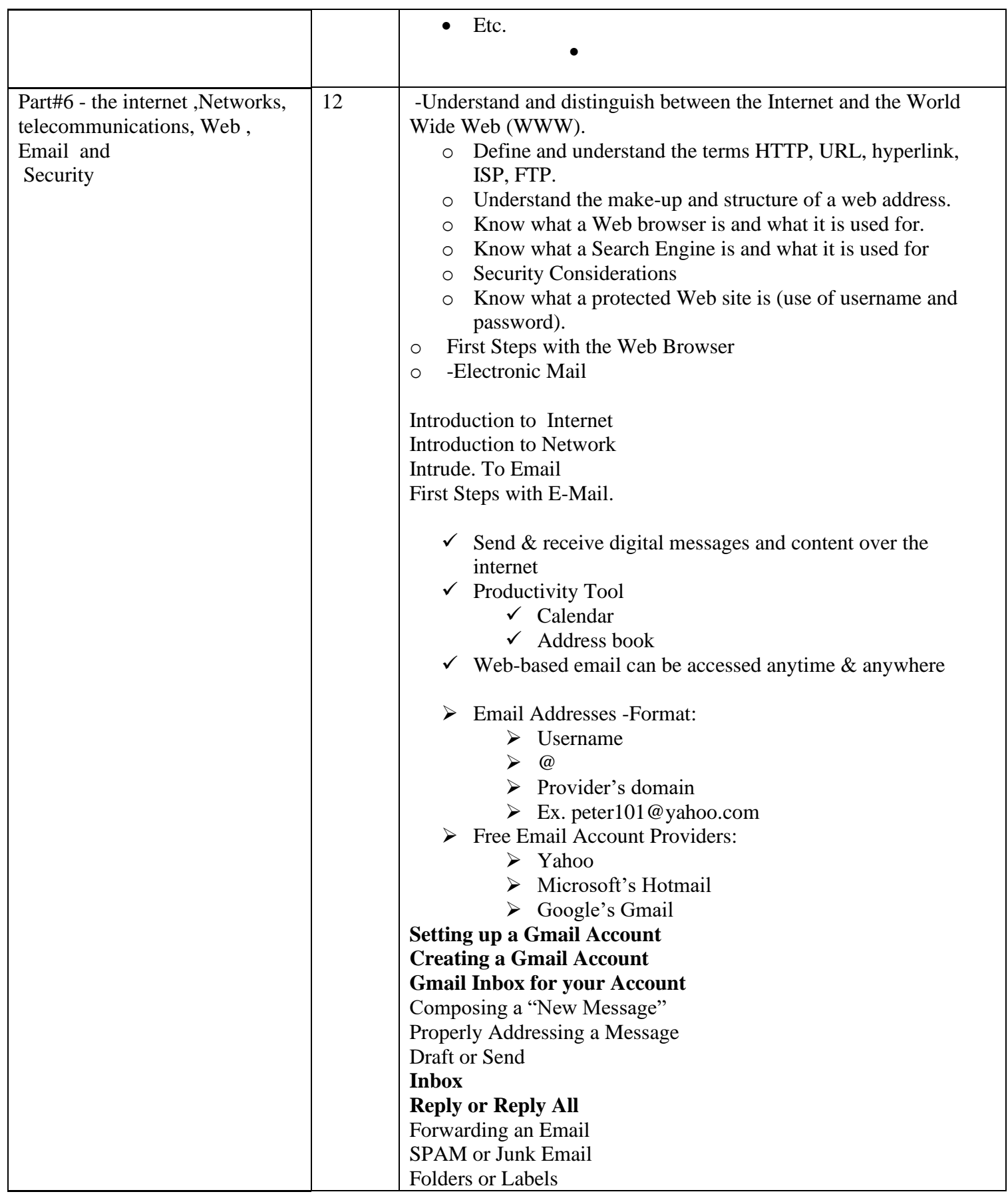

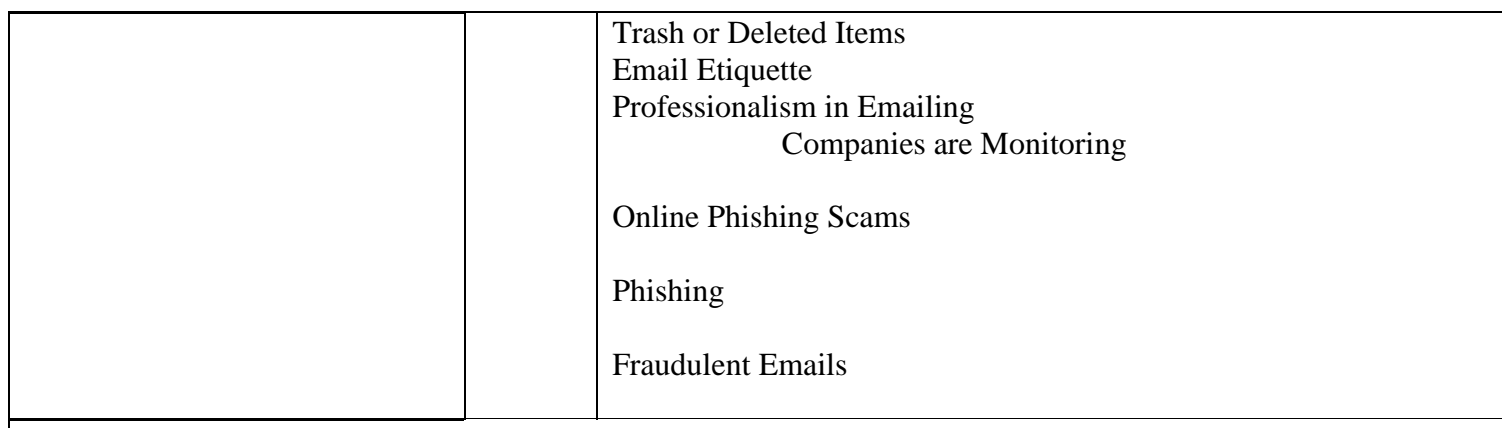

#### **19. Examinations:**

Q) Open a new PowerPoint file named "**Midterm**" of 2 slides and save it on **Document** folder.use the same table in Q2 , then add **COMBO Chart**, with title "**Students s' Grades**" with **red** border and **different** coloers for each student as shown bellow. (10 marks)

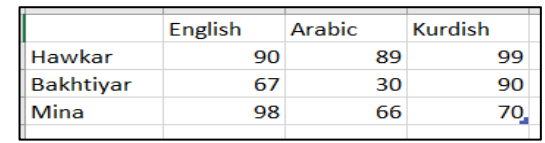

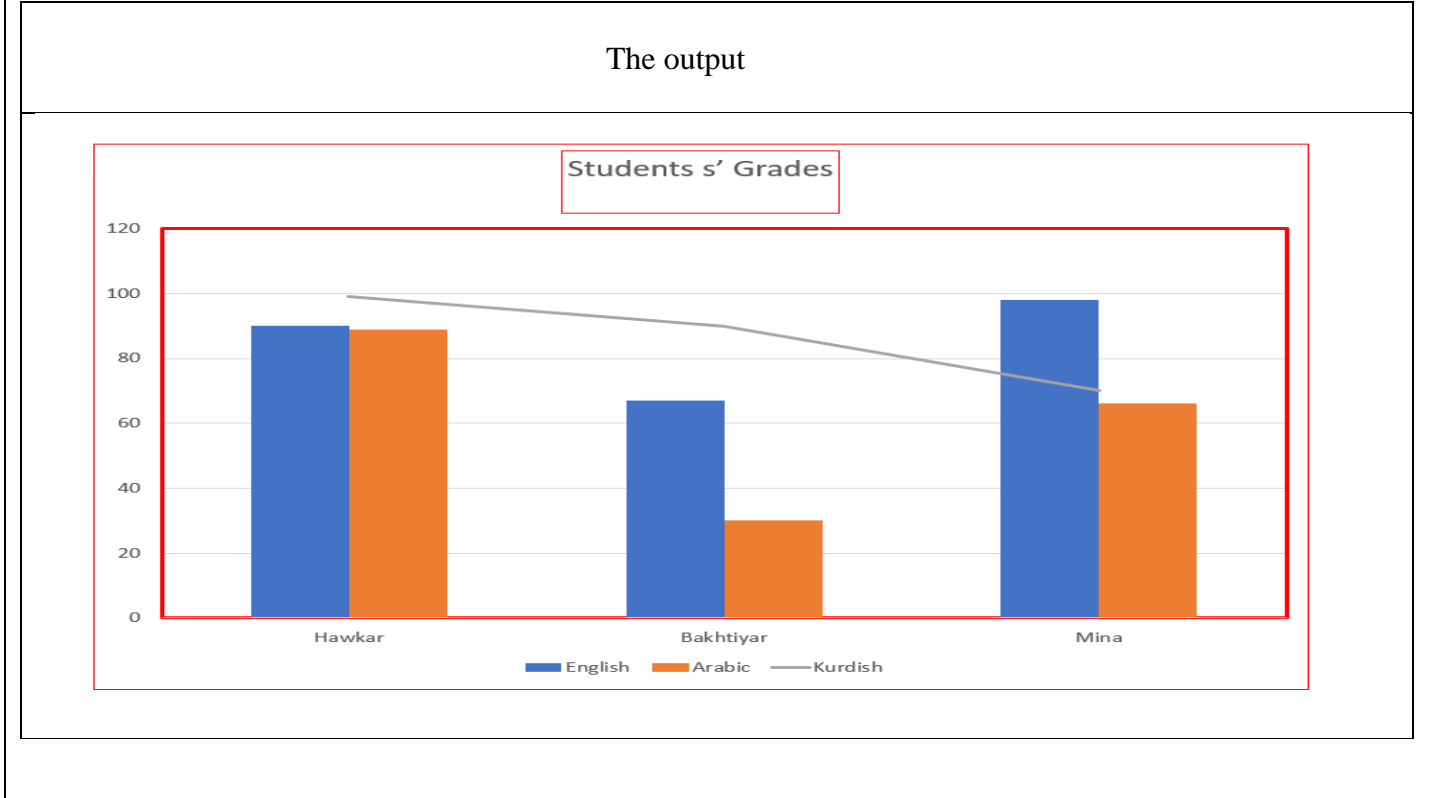

QQ) select the right answer:- (10 marks )

- 1. The …….. is the circuitry that controls the flow of data through the processor, and coordinates the activities of the other units within it a. ALU b. RAM c. CU d. CPU
- 2. When a storage device transfers these items from memory to a storage medium (a process called……….), it functions as an output source a.Writing b. Reading c. Printing d. Traveling
- 3. The access time of memory devices are measured in…… . a. kilometres per hour (km/h) b. megahertz (MHz) c.milliseconds d. kilobyte (KB)
- 4. Utility Software are type of ........<br>a. Application Software b. System Software a. Application Software b. System Software c.Operating Systems d. General Purpose Application Software
- 5. The speed at which the processor carries out its operations is measured in ……. . a. kilometers per hour (km/h) b. megahertz (MHz) c.Milliseconds d. kilobyte (KB)

Q) suppose a company makes a job interview and 10 persons submit, with the following table of information shown: - ( 20 marks)

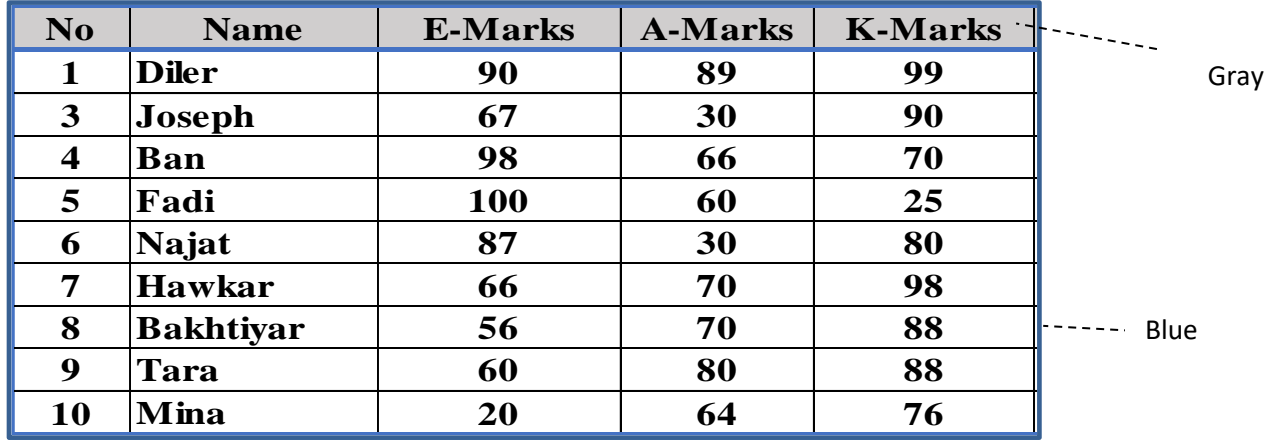

The Boss ask you to prepare **a report** with the following requirements and restriction, such that: -

 **if The average of(A and K) languages is greater than and equal to 70 AND E-Marks is excellent then will be "Accepted" in the job else will be " Rejected ".**

Ex: if the boss **enters** "Diler" in NAME field, an average 94.0 and a "Accepted" message will appearing velow

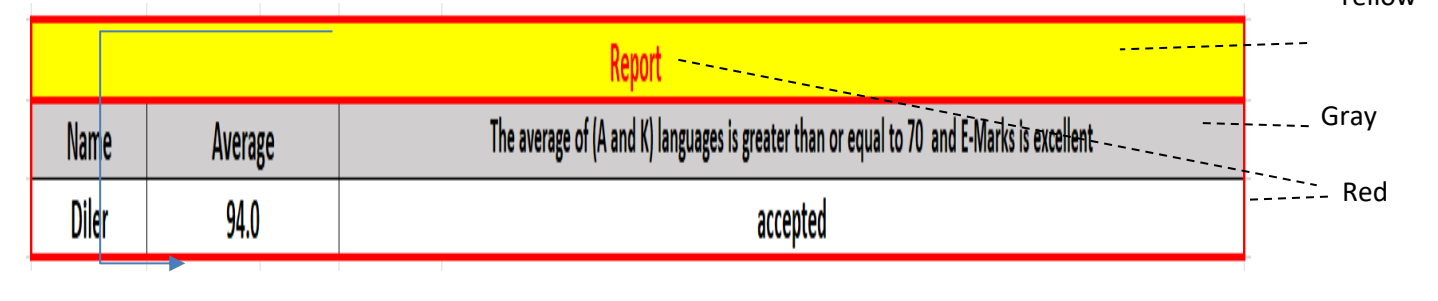

**Note**:-- Use the same Font type (Times new roman), Bold, and size (14) , borders(Blue for table ,Red for report) ,colors , justifications and design in both table and report and use one sheet only.

**Q)Define Computer Hardware then explain their main categories (Using Figure ) . the Computer Hardware (or simply 'hardware') are The physical equipment's that are involved in the function of the computer are called its hardware.** 

**Answer :-**

**The computer hardware is typically divided into four main categories: Processing Devices, Memory Devices, Input/, Output Devices, and Storage Devices.**

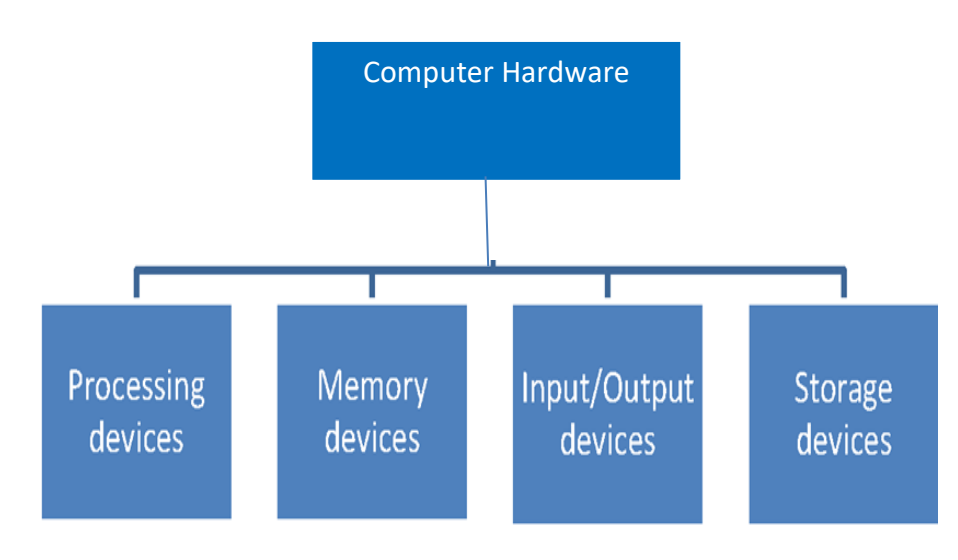

#### **the basic computer architecture and the organization**

#### **20. Extra notes:**

#### **Although**

**A Lecturer must be ready to take the responsibility of any new subject and meet the department's needs , But, I prefer to work with subjects that are near to my academic speciality ( like Data Structure and Programming Fundamentals by C++ ). That is not fair to the Lecturer and students.**

### **External Evaluator**

**I confirm that the course book covers all the most important topics that student have to be learned during the year of studying**

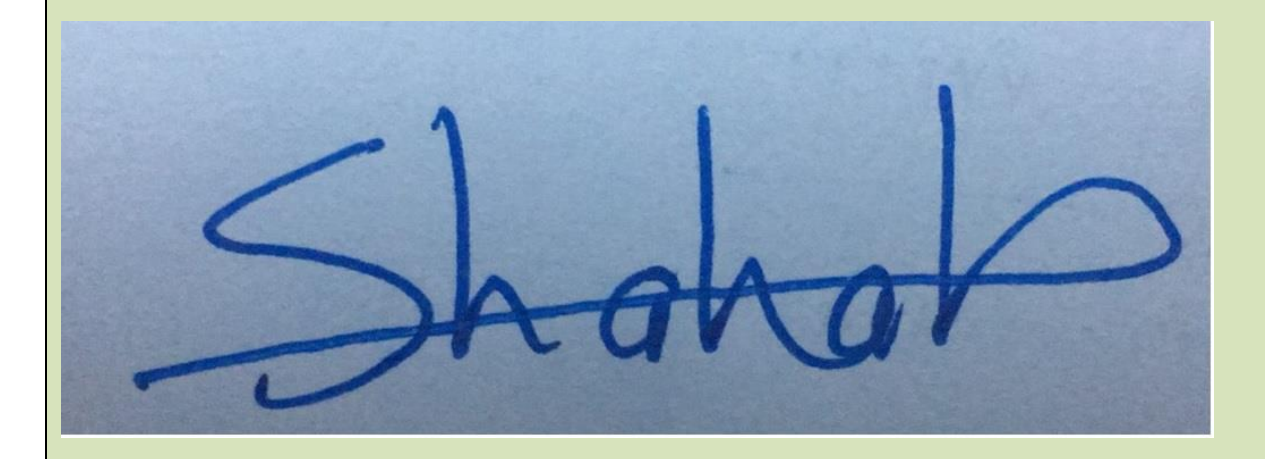

**Shahab Wahhab Kareem**